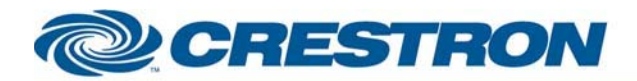

# <sup>12</sup>P Certified Module

### **BSS: Soundweb London**

This module controls a "Matrix Mixer" object in a Soundweb London program.

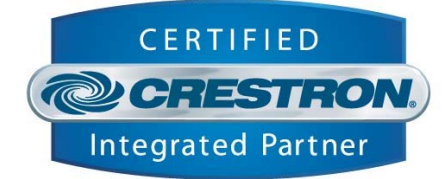

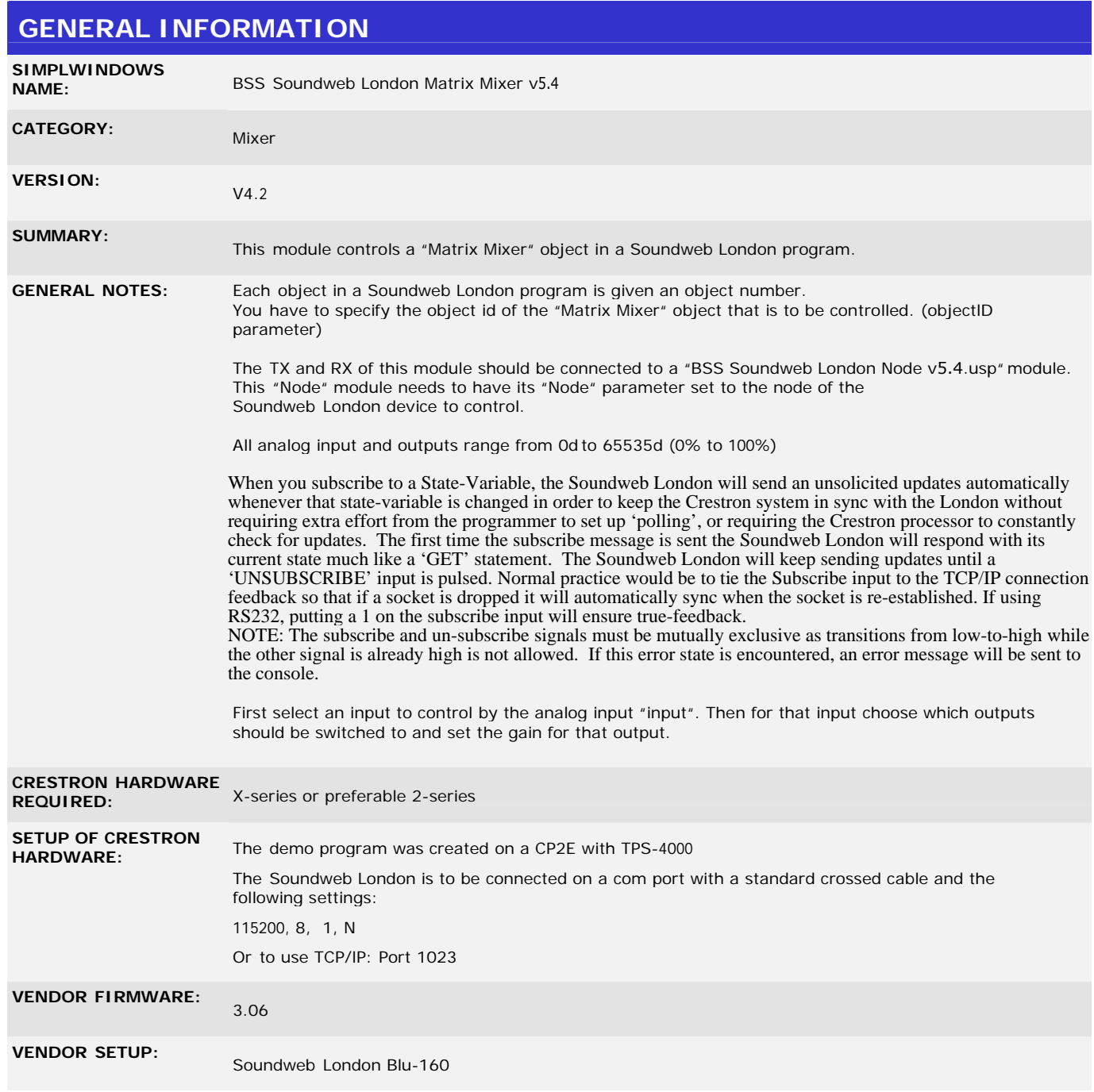

I2P Certified Modules can be found archived on our website in the Design Center. For more information please contact our Technical Sales Deptartment at techsales@crestron.com. Specifications subject to change without notice.

www.crestron.com

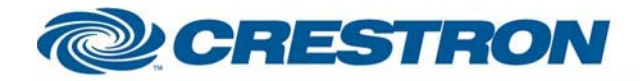

**CABLE DIAGRAM:** 

## <sup>12</sup>P Certified Module

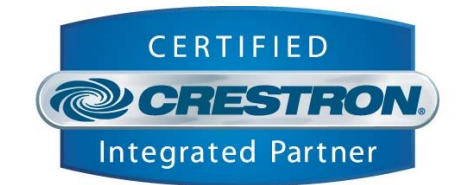

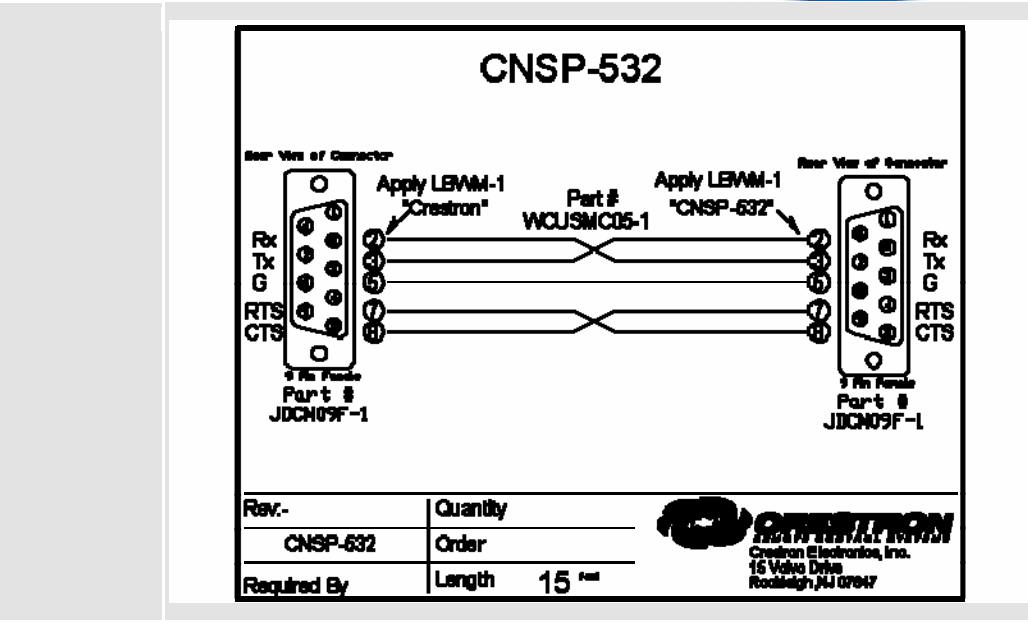

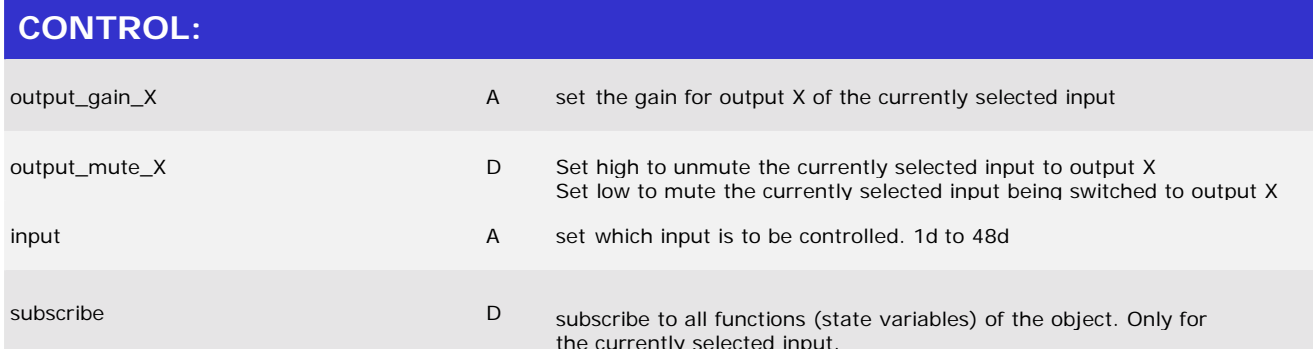

#### ©2003 Crestron Electronics, Inc. 15 Volvo Drive · Rockleigh, NJ 07647 800.237.2041 / 201.767.3400

www.crestron.com

I2P Certified Modules can be found archived on our website in the Design Center. For more information please contact our Technical Sales Deptartment at techsales@crestron.com. Specifications subject to change without notice.

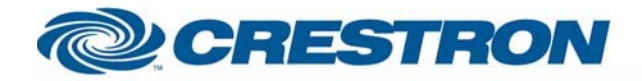

# <sup>12</sup>P Certified Module

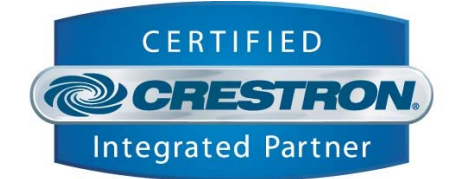

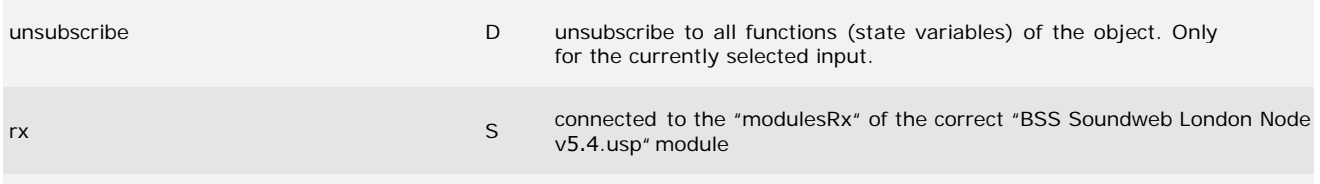

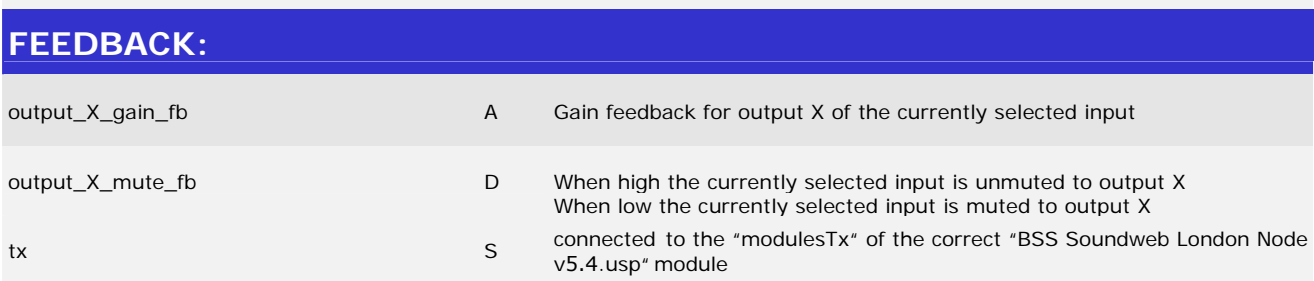

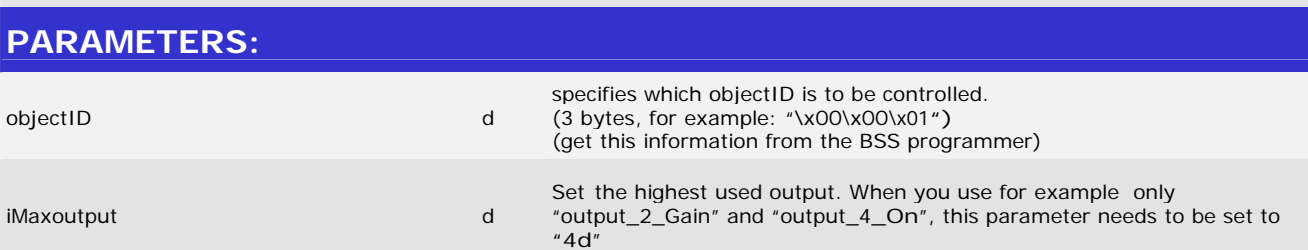

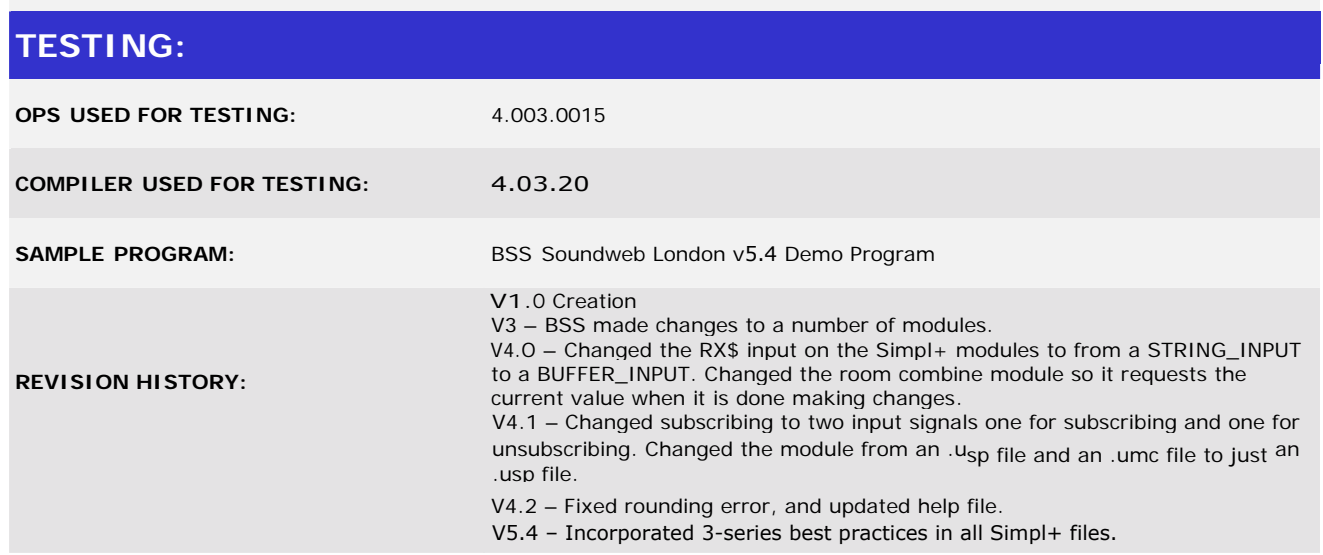

www.crestron.com

I2P Certified Modules can be found archived on our website in the Design Center. For more information please<br>contact our Technical Sales Deptartment at techsales@crestron.com. Specifications subject to change without notic

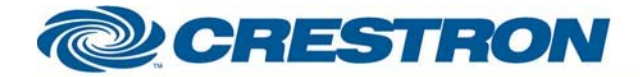

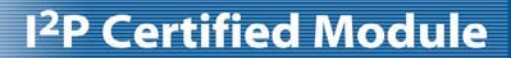

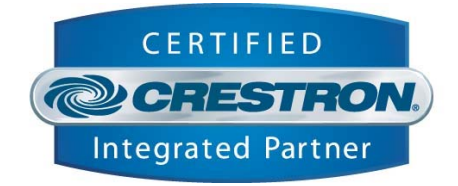

I2P Certified Modules can be found archived on our website in the Design Center. For more information please<br>contact our Technical Sales Deptartment at techsales@crestron.com. Specifications subject to change without notic

www.crestron.com